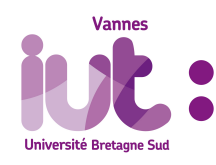

R3.07 - SQL dans un langage de programmation

TP2 - Banque (suite)

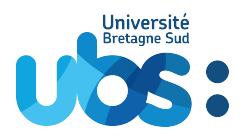

2022/2023 - A. Ridard

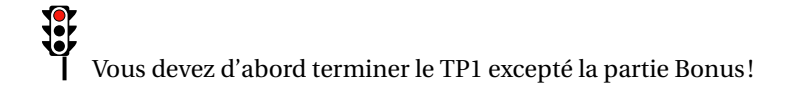

## **1. Déclencheurs d'état avec curseur**

- 1. Écrire le script *triggers\_etat\_avecCurseur.sql* permettant de créer les **deux triggers d'état** qui doivent **afficher** les erreurs.
- 2. Utiliser le script *tests\_triggers\_etat.sql*, disponible sur Moodle, pour les tester

## **2. Affichage avec curseur**

- 3. Écrire le script *affichage\_avecCurseur.sql* permettant de créer les **deux procédures anonymes** qui doivent **afficher** :
	- (a) les 5 derniers retraits du plus récent au plus ancien
	- (b) pour chaque agence, le nombre de clients ne possédant pas encore de compte épargne
- 4. Utiliser le script *remplissage.sql*, disponible sur Moodle, pour remplir vos tables et tester les affichages.

Une archive *Nom.zip* contenant tous les fichiers est à déposer sur Moodle